## PROPUESTA CONFIGURACION TOPICOS + BLOG

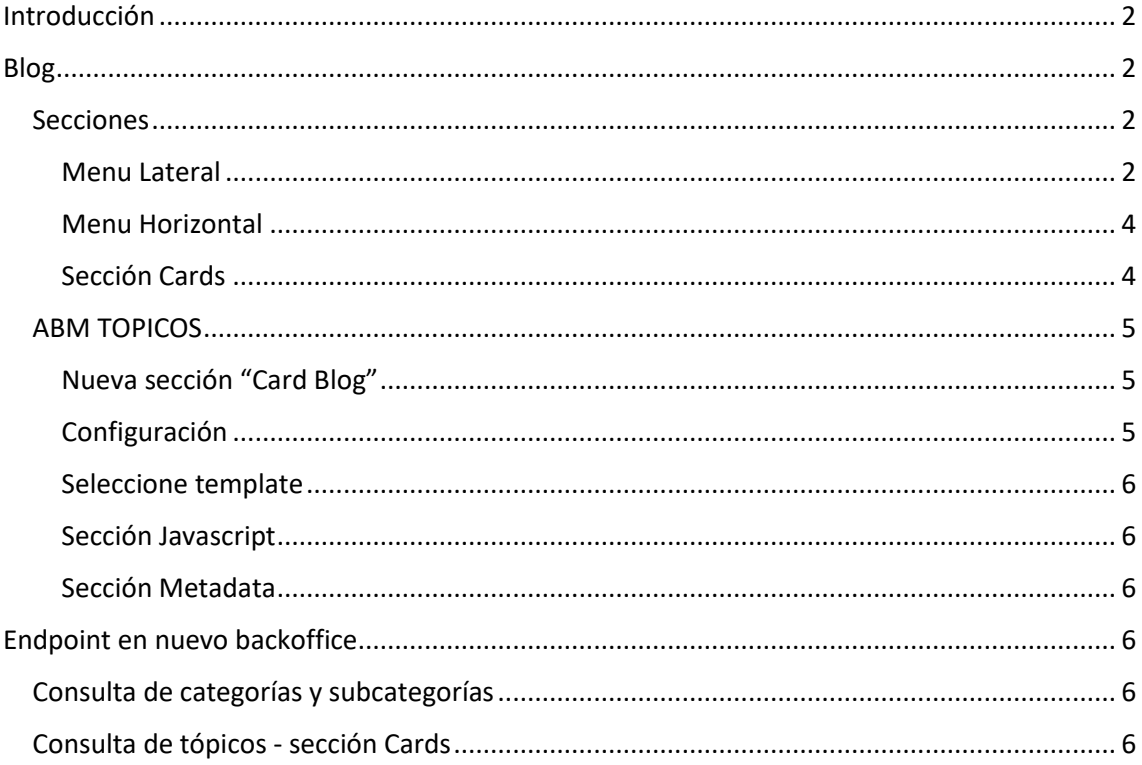

## <span id="page-1-0"></span>Introducción

El objetivo del documento es detallar la nueva configuración del backend para el funcionamiento del blog y de los tópicos

## <span id="page-1-1"></span>Blog

<span id="page-1-2"></span>Secciones

El blog esta compuesto por varias secciones Link Figma [https://www.figma.com/proto/PRty2diLdIAjLBBYwd5r8M/blog-de-t%C3%B3picos?page](https://www.figma.com/proto/PRty2diLdIAjLBBYwd5r8M/blog-de-t%C3%B3picos?page-id=2%3A9&type=design&node-id=175-337&viewport=-229%2C211%2C0.24&t=wLMGS58QvNhQHt1j-1&scaling=min-zoom)[id=2%3A9&type=design&node-id=175-337&viewport=-](https://www.figma.com/proto/PRty2diLdIAjLBBYwd5r8M/blog-de-t%C3%B3picos?page-id=2%3A9&type=design&node-id=175-337&viewport=-229%2C211%2C0.24&t=wLMGS58QvNhQHt1j-1&scaling=min-zoom) [229%2C211%2C0.24&t=wLMGS58QvNhQHt1j-1&scaling=min-zoom](https://www.figma.com/proto/PRty2diLdIAjLBBYwd5r8M/blog-de-t%C3%B3picos?page-id=2%3A9&type=design&node-id=175-337&viewport=-229%2C211%2C0.24&t=wLMGS58QvNhQHt1j-1&scaling=min-zoom)

<span id="page-1-3"></span>Menu Lateral

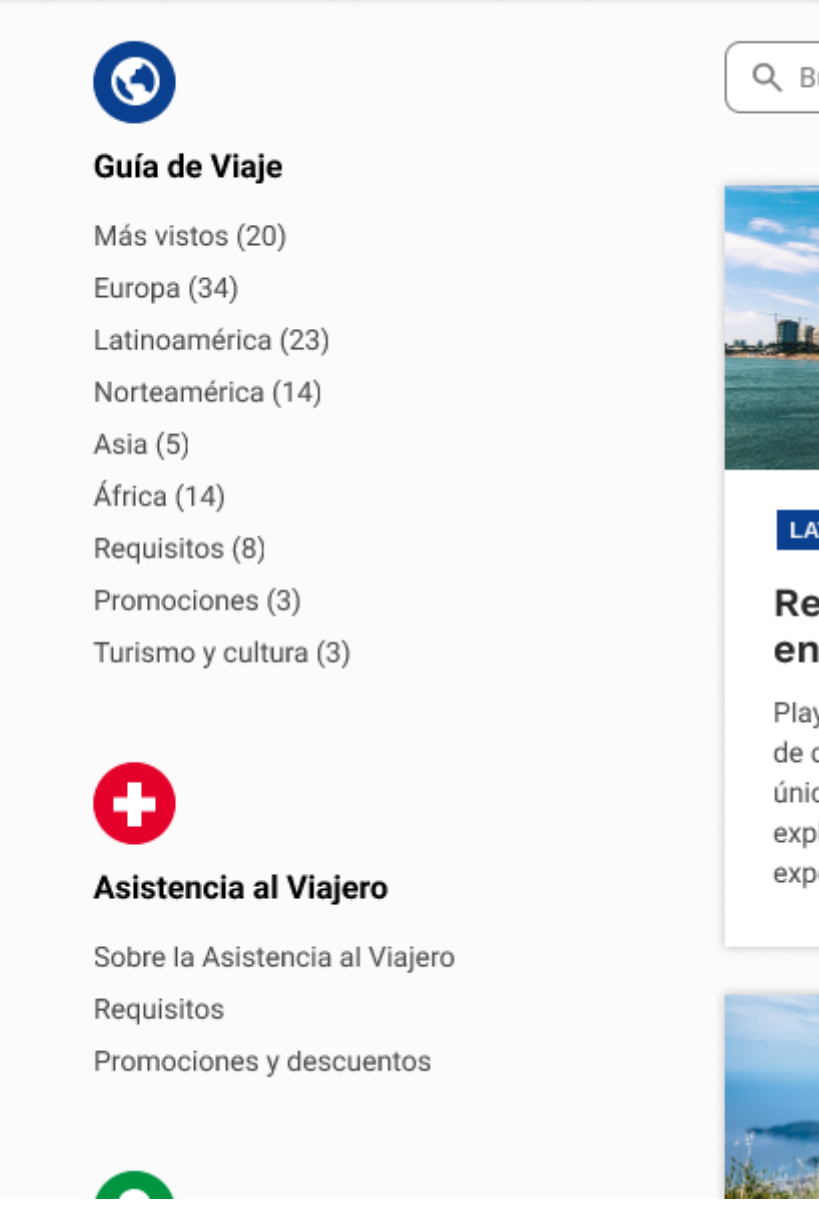

Este menú se compone categorias (Guia de viajes ,Asistencia al viajero, etc) y dentro del mismo una lista de ítems.

Para configurar este menú la propuesta es hacer un ABM en el cual se puedan crear las categorías ( con esto me refiero a Guia de viaje, Asistencia al viajero, etc) y que cada categoría se componga de subcategorías ( Mas vistos, Europa,Latinoamérica,Requisitos, etc)

Actualmente existe un abm que es el de producto que seria muy similar a lo que se necesita configurar en el blog, para el caso de producto, se puede crear un producto y luego se puede asociar una lista de modalidades

ABM PRODUCT

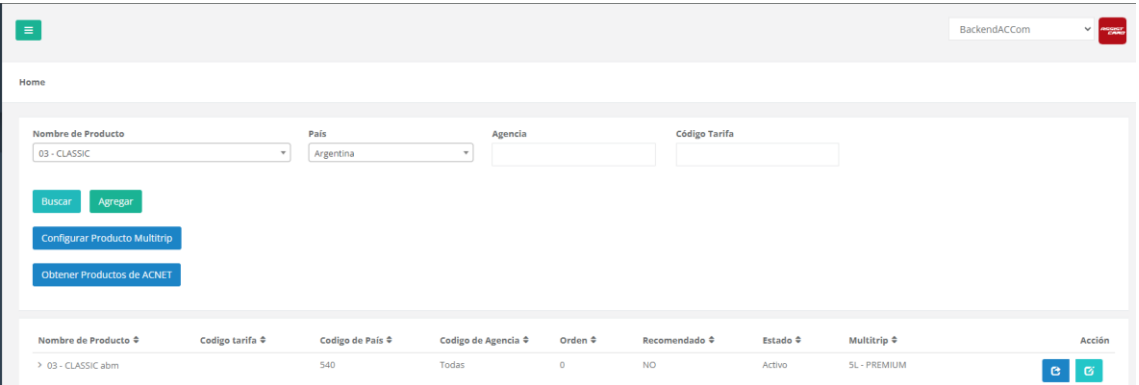

Una vez cargado un producto si se selecciona el botón azul de la grilla te redirige a configurar las modalidades

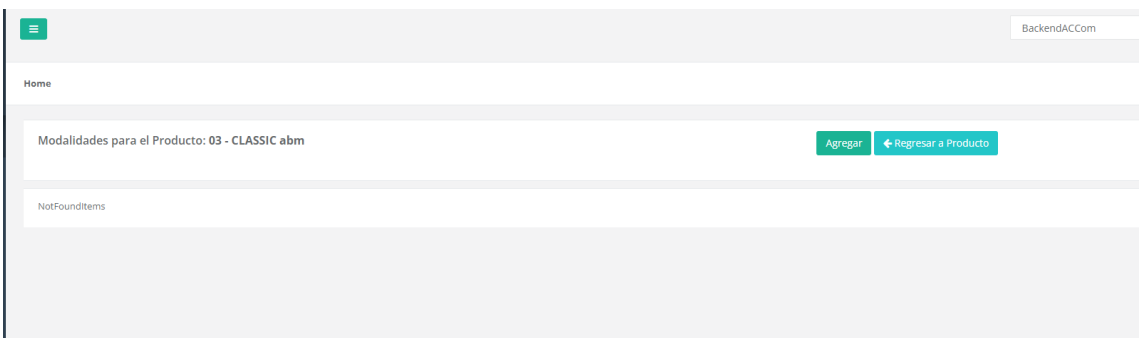

Regresando al caso del blog se podría tener un abm llamado categoría el cual se debería configurar los siguientes atributos:

Categoria

- Icono
- Nombre español
- Nombre ingles
- Nombre portugués

#### SubCateogria

- Nombre español
- Nombre ingles
- Nombre portugués

#### Esquema BD

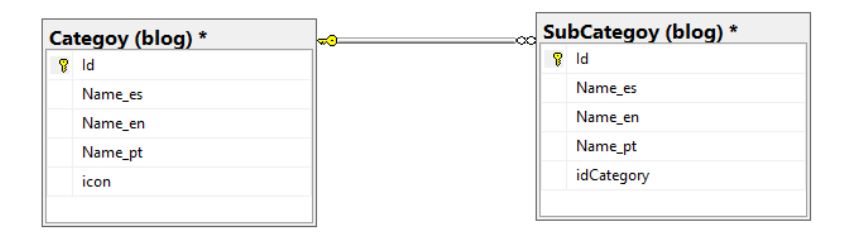

#### <span id="page-3-0"></span>Menu Horizontal

#### Para completar este menú se utilizaría la misma configuración del menú lateral

<span id="page-3-1"></span>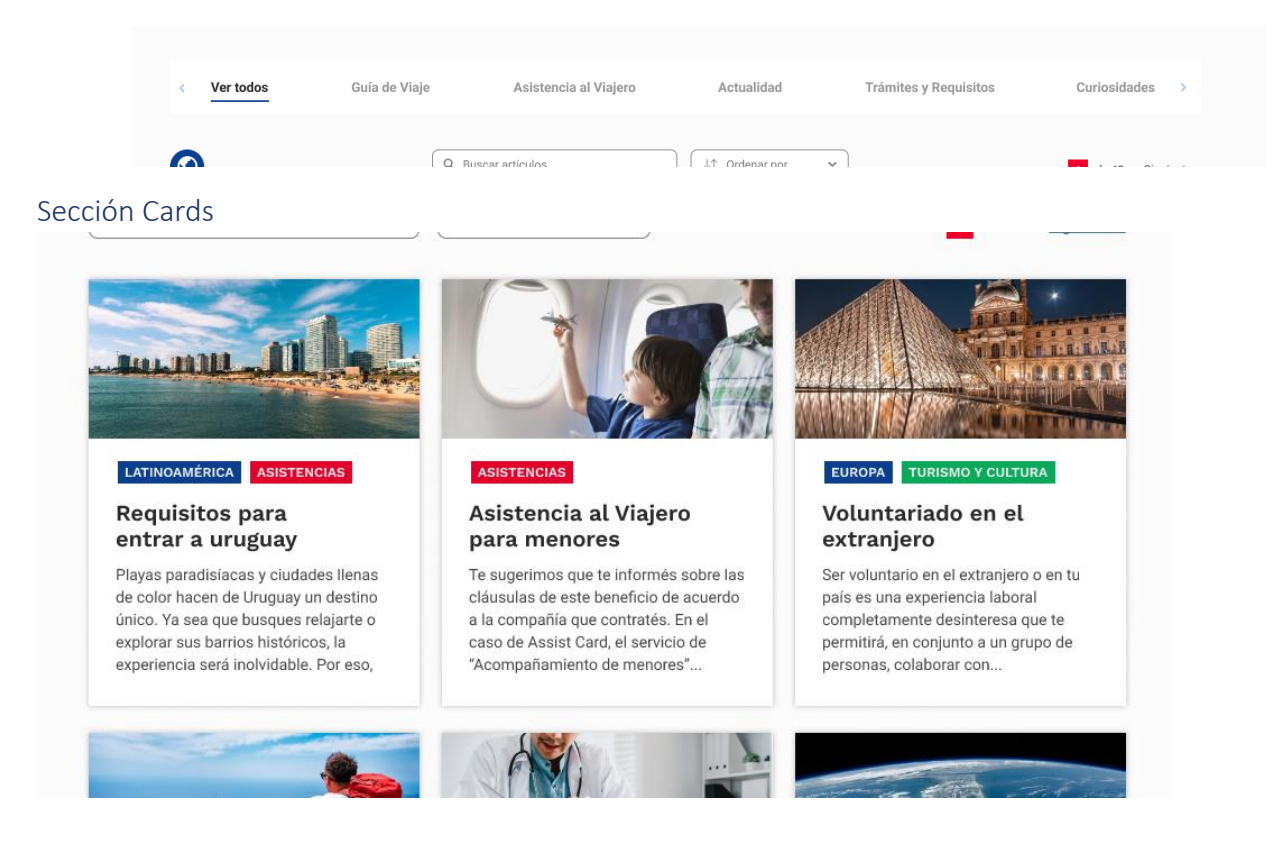

Para esta sección se plantea en el abm de tpicos actual agregar una sección mas llamada "Card Blog" como aparecen actualmente "configuración" "Selección de Template"

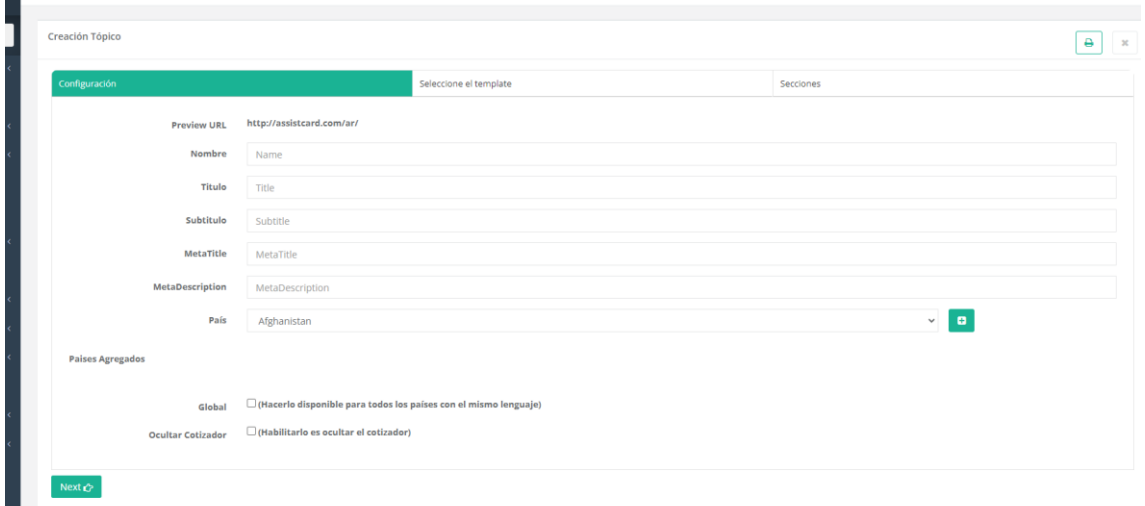

La Nueva sección "Card Blog" debe permitir configurar los siguientes atributos

- Imagen
- Titulo
- Texto
- Tag ( estos tag deberán listarse del abm de subcategorías detallados en el punto anterior)

Para la configuración de tag ver la sección Addons del abm de productos ( se podría utilizar la misma lógica que este ABM de productos donde el usuario va agregando categorías al topico)

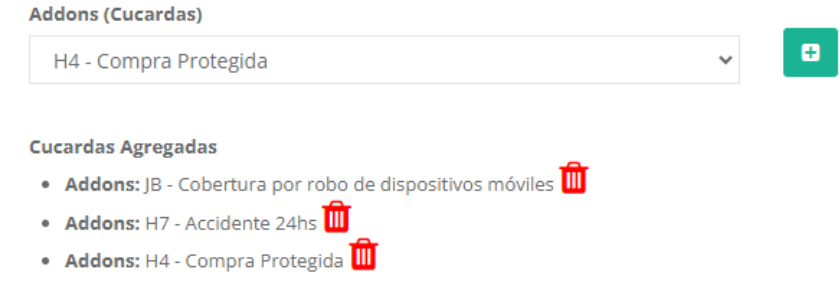

## <span id="page-4-0"></span>ABM TOPICOS

El abm de tópicos se deberá modificar para contener las siguientes secciones:

#### <span id="page-4-1"></span>Nueva sección "Card Blog"

Se debe generar ver detalle "Sección Cards"

<span id="page-4-2"></span>Configuración

No cambia

#### <span id="page-5-0"></span>Seleccione template

Esta sección se reemplazara para agregar un componente para manipular html

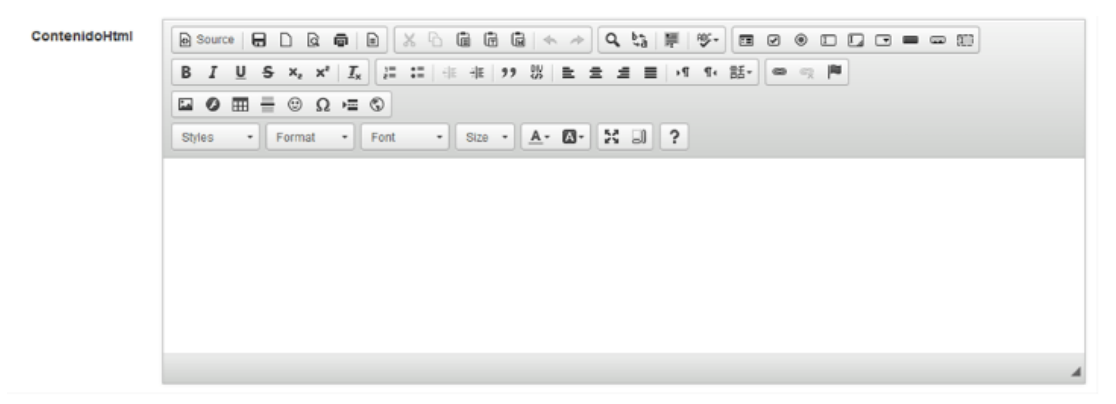

#### <span id="page-5-1"></span>Sección Javascript

Esta sección deberá ser un nuevo atributo en la tabla de tópicos el cual contendrá todos los script que requiere el elemento a crear

## <span id="page-5-2"></span>Sección Metadata

Esta sección no cambia

# <span id="page-5-3"></span>Endpoint en nuevo backoffice

## <span id="page-5-4"></span>Consulta de categorías y subcategorías

Se deberá exponer un endpoint para listar las categorías y subcategorías

### <span id="page-5-5"></span>Consulta de tópicos- sección Cards

Se deberá exponer un enpoint para listar las card